**«**Технологическая карта открытого урока технологии с применением технического оборудования» : «Создание 3D-модели в программе **Tinkercad»** 

**Выполнил:** Рябова Светлана Евгеньевна Учитель технологии ГБОУ лицей № 16 г. Жигулевска

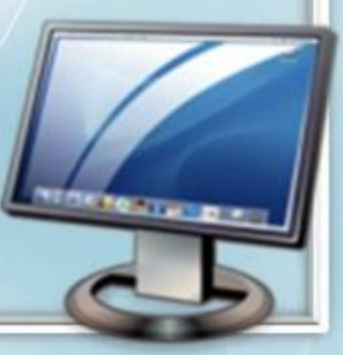

*Урок*: Технология 7 класс.

*Тема урока*: Создание 3D-модели в программе «Tinkercad»

*Тип урока*: Урок открытия новых знаний.

*Ожидаемые результаты:*

*Личностные результаты:*

•осмысление мотивов своих действий при выполнении заданий;

•развитие внимательности, настойчивости,

целеустремлѐнности, умения преодолевать трудности;

•развитие самостоятельности суждений, независимости и нестандартности мышления.

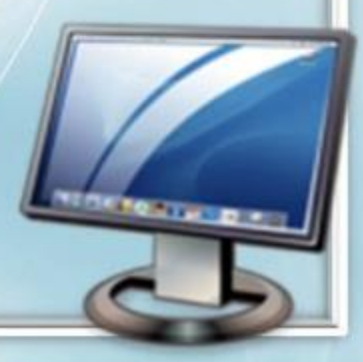

#### *Метапредметные результаты*:

*Регулятивные* :

•умение принимать и сохранять учебную задачу; •умение планировать последовательность шагов алгоритма для достижения цели;

•умение осуществлять итоговый и пошаговый контроль; •способность адекватно воспринимать оценку наставника и других обучающихся;

•умение вносить коррективы в действия, в случае нахождения ошибок;

•умение оценивать получающийся творческий продукт и соотносить его с изначальным замыслом, выполнять по необходимости коррекции либо продукта, либо замысла.

#### *Познавательные :*

•знание основных элементов, инструментов и операций для работы в on-line-средах 3D-моделирования»

•умение проводить сравнение, классификацию по заданным критериям;

•умение моделировать, преобразовывать объект из чувственной формы в модель;

•умение синтезировать, составлять целое из частей, в том числе самостоятельно достраивать с восполнением недостающих компонентов.

•умение создавать виртуальные 3D-объекты в программе «Tinkercad»

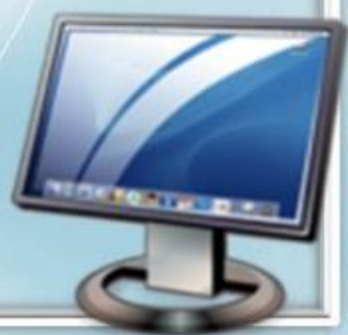

### *Коммуникативные :*

•умение аргументировать свою точку зрения; •умение выслушивать собеседника и вести диалог; •способность признавать возможность существования различных точек зрения и право каждого иметь свою; •умение с достаточной полнотой и точностью выражать свои мысли в соответствии с задачами и условиями коммуникации. *Материалы и оборудование*: •Ноутбуки или компьютеры. •ПО «Tinkrcad»

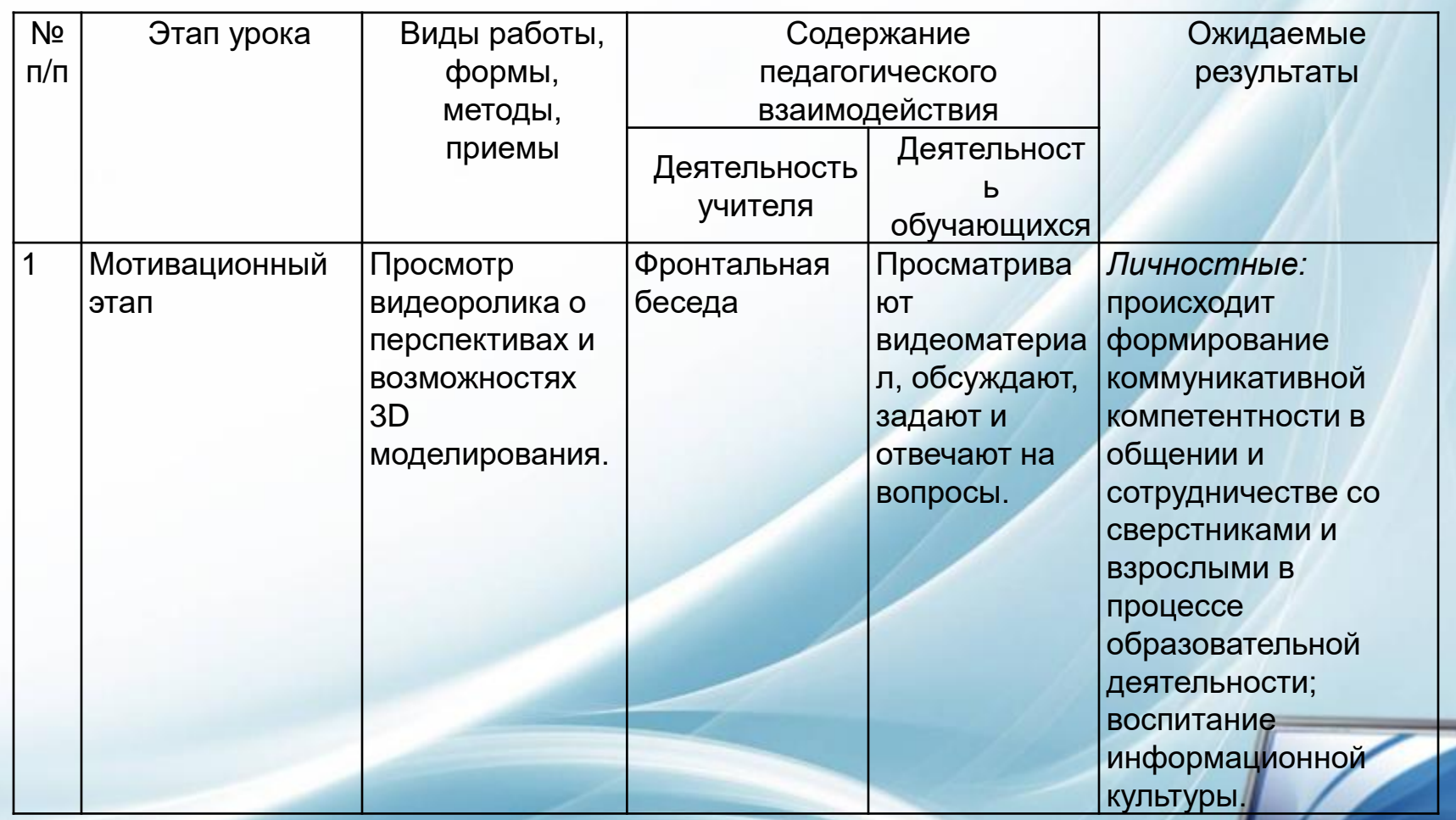

**NORTHERN BY** 

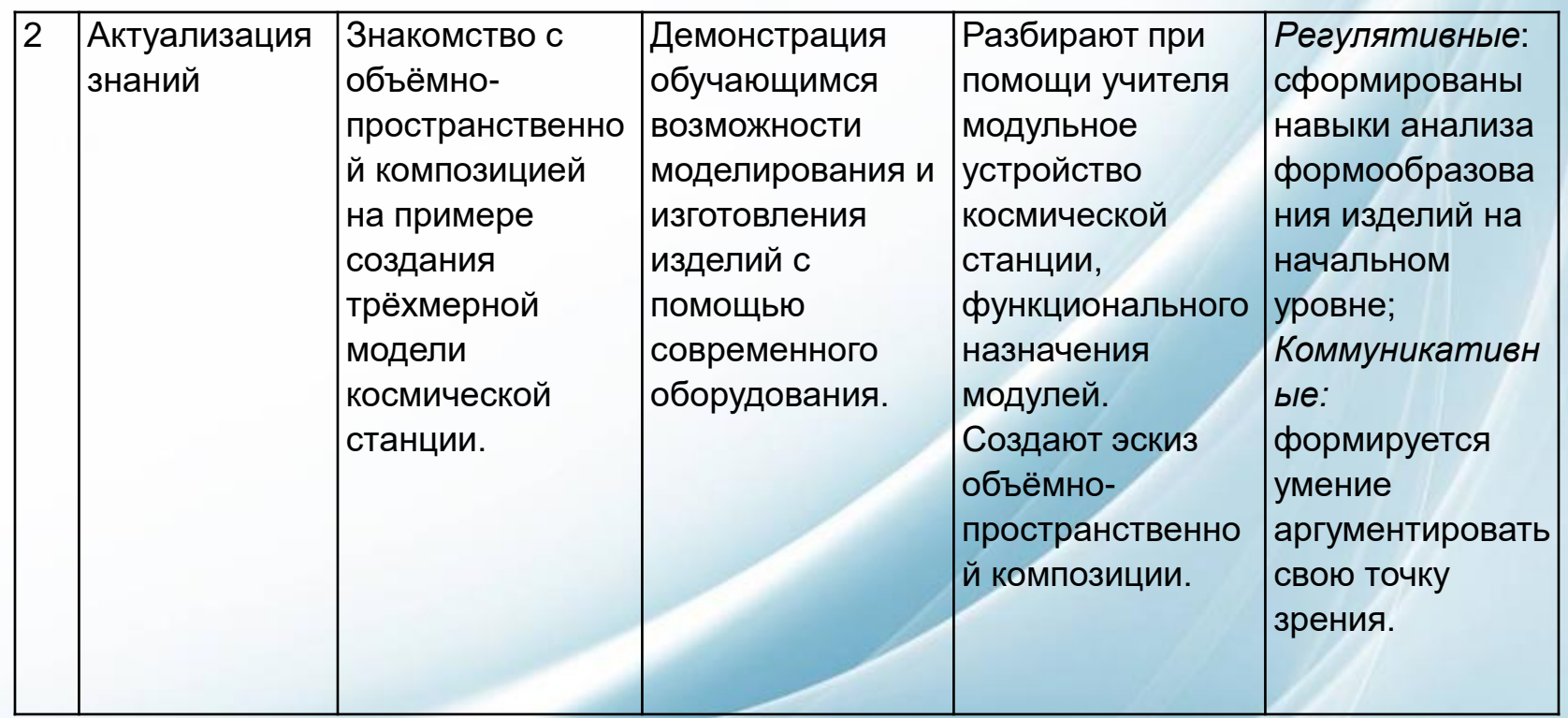

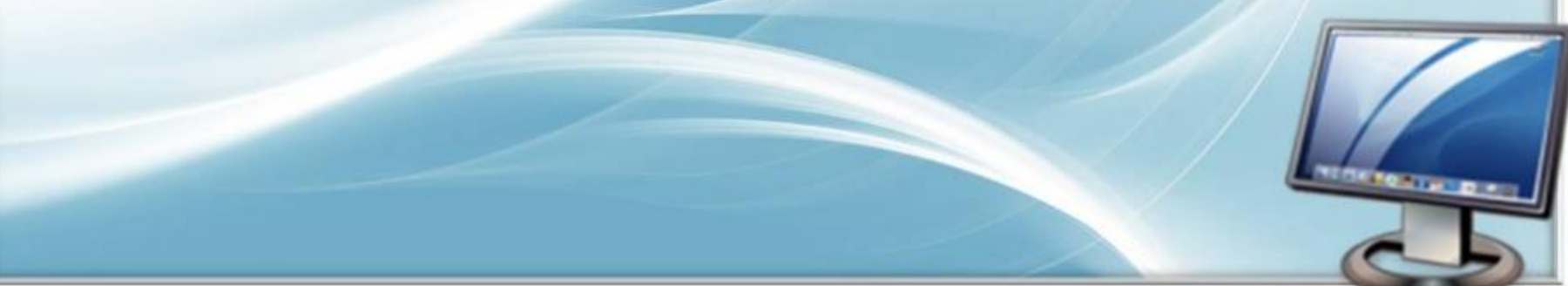

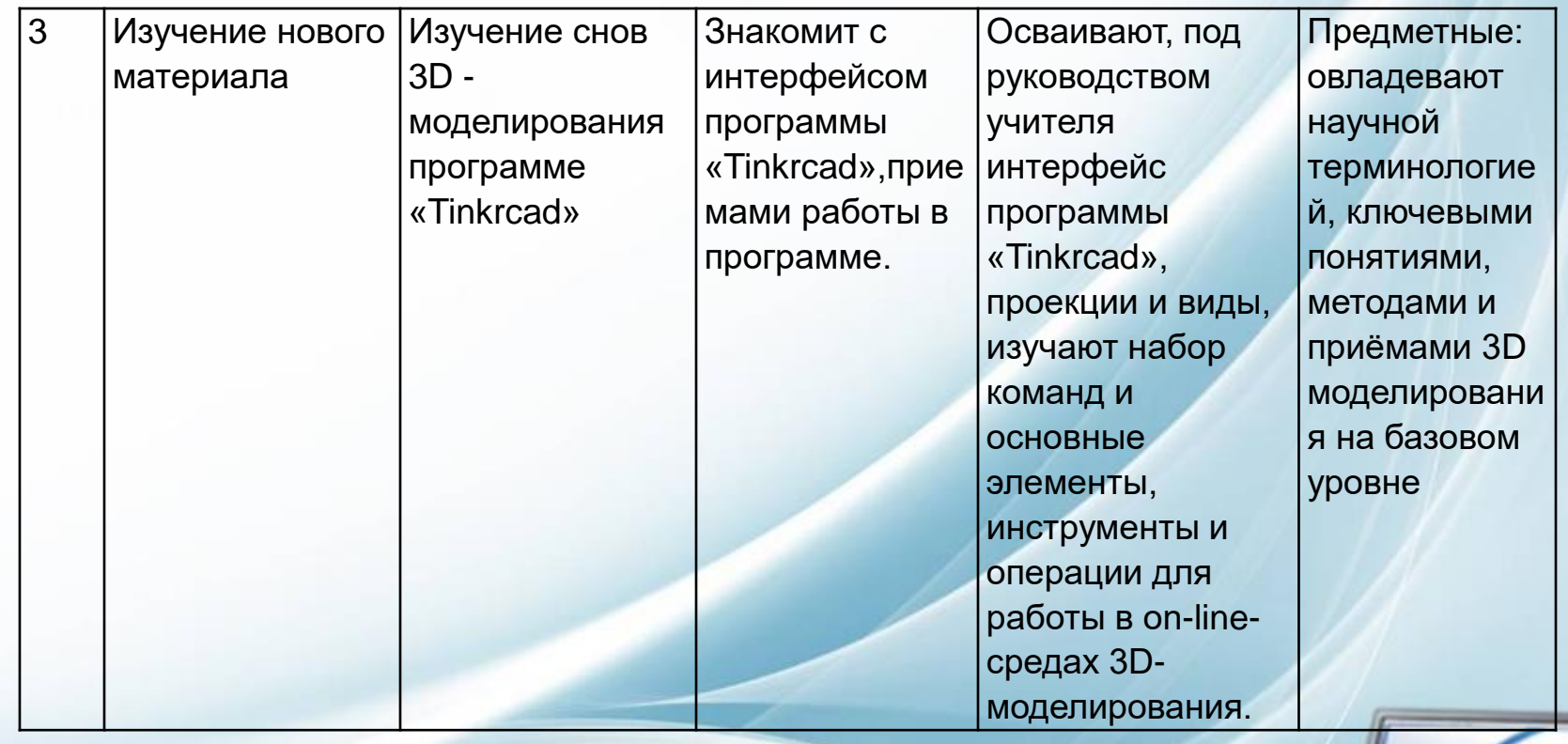

**COLORADO** 

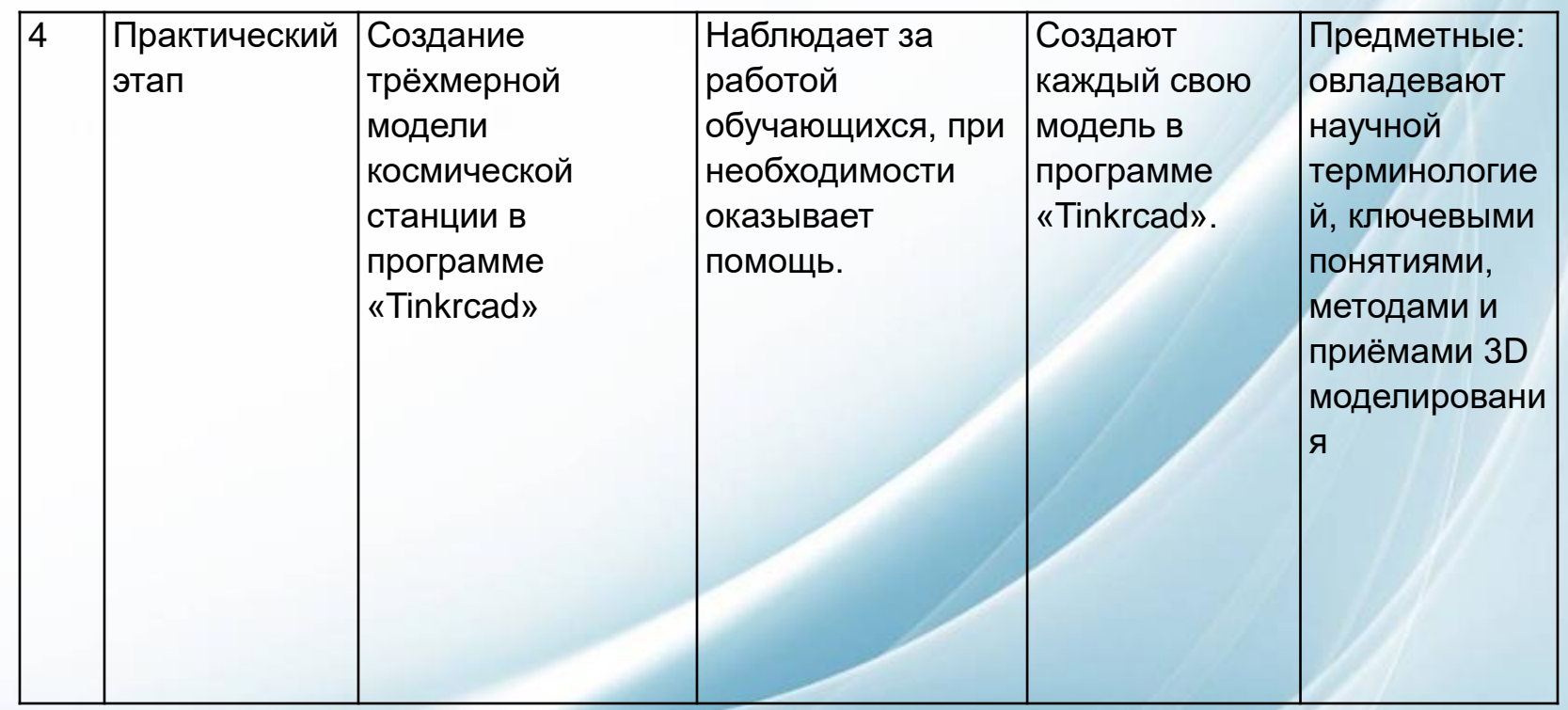

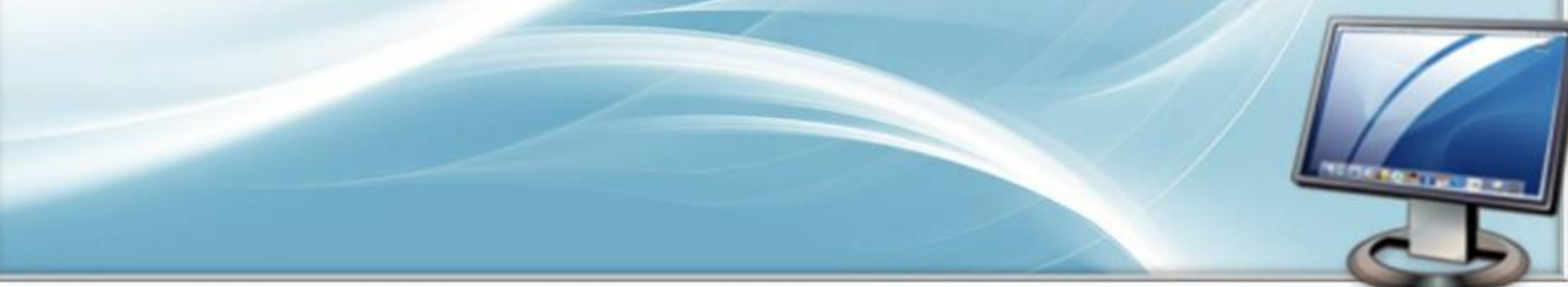

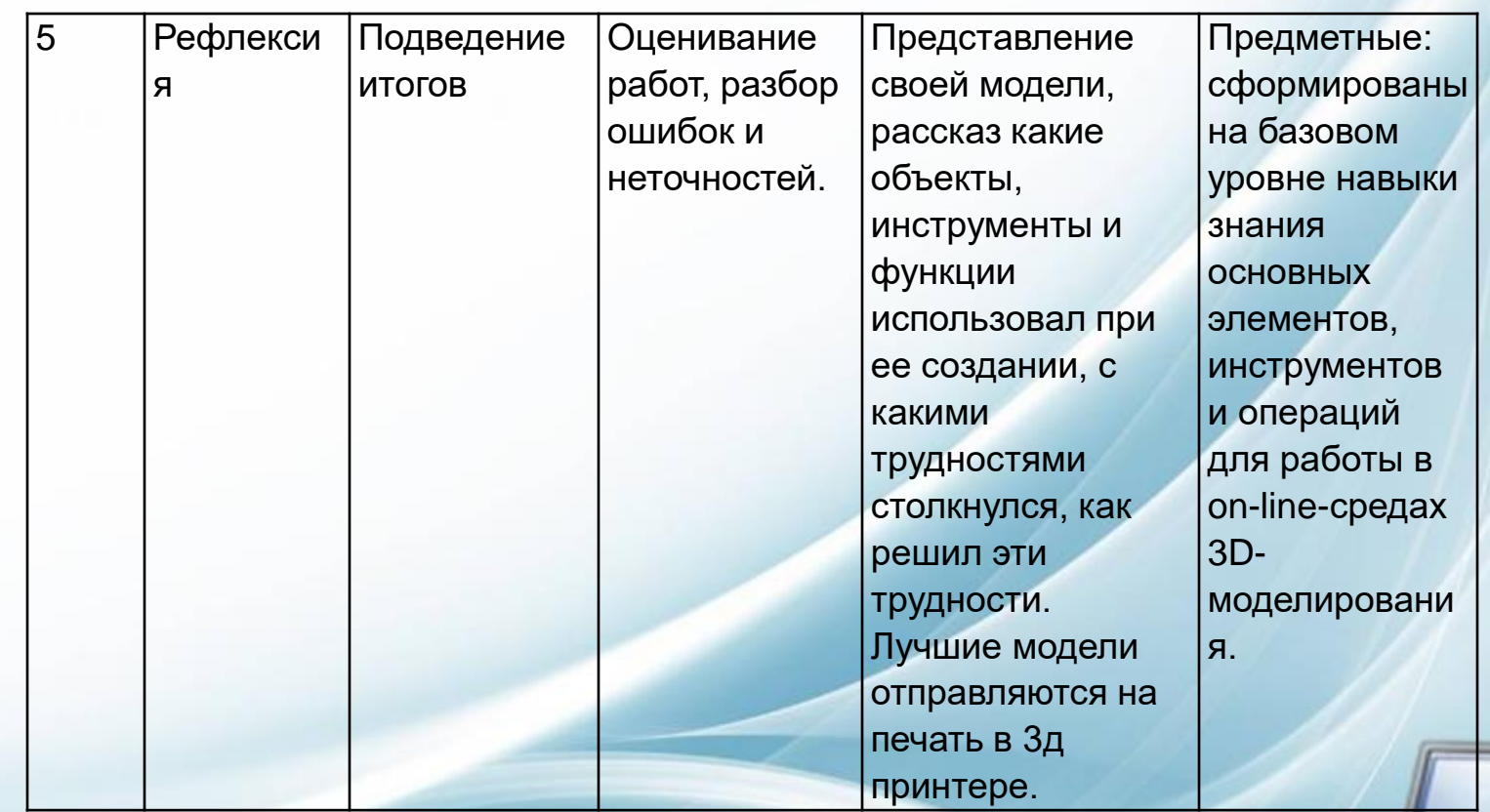

*<u>ROKEO TELEVISION CONTINUES*</u>

## Спасибо за внимание!

# Будьте здоровы!

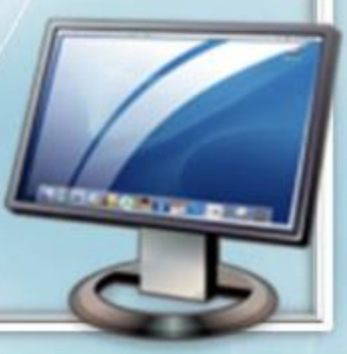